## **Job Aid: Locate your Pay Grade**

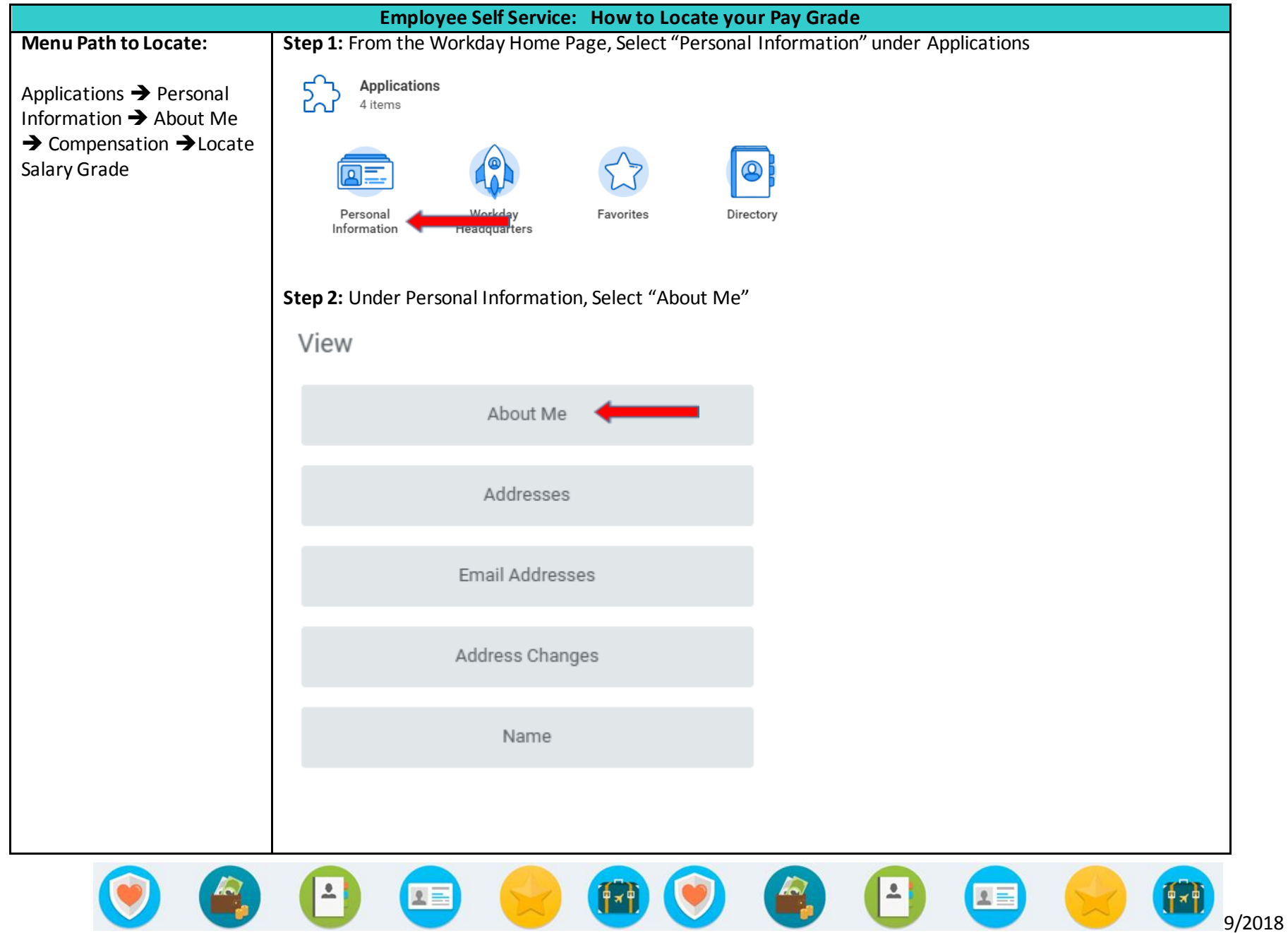

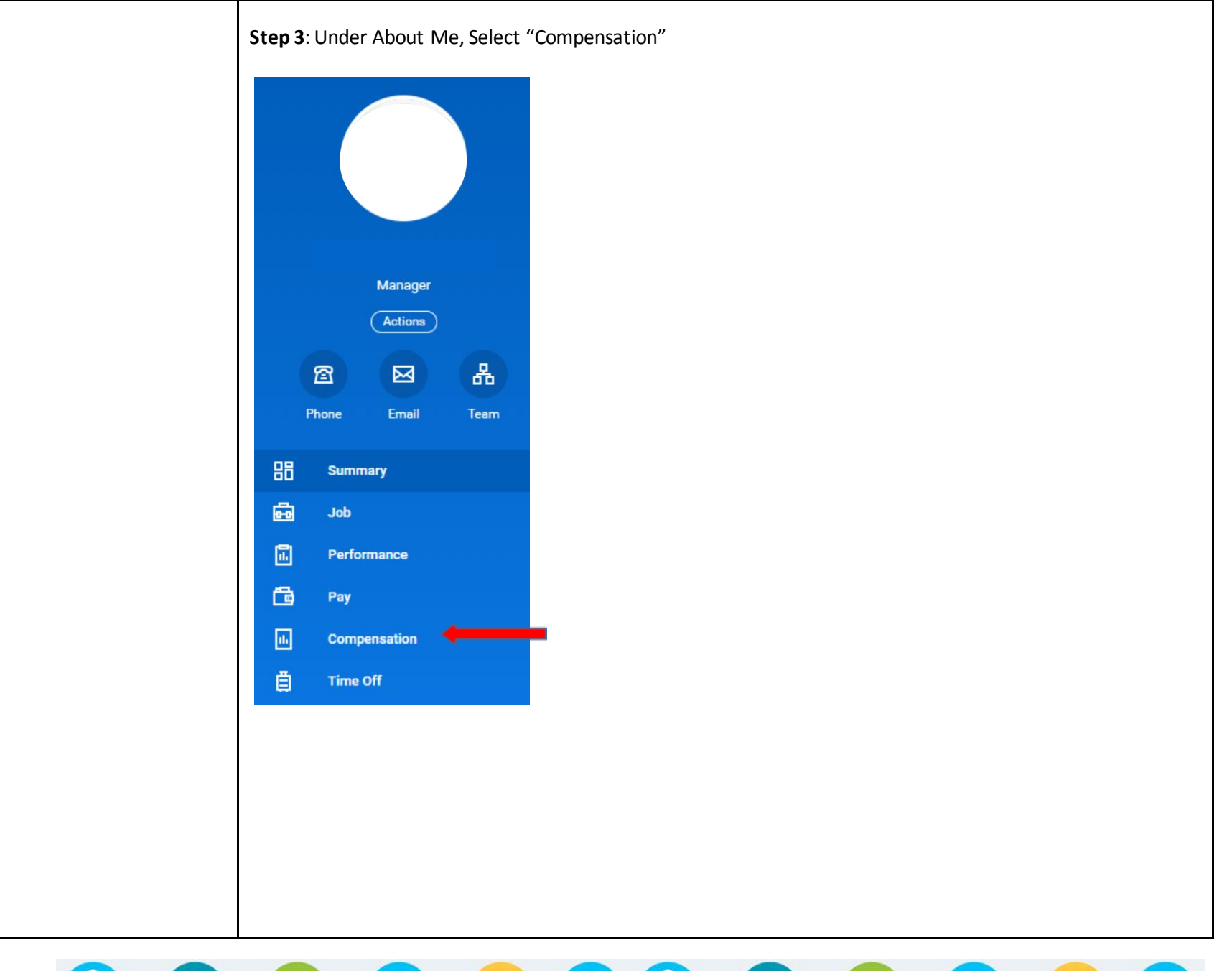

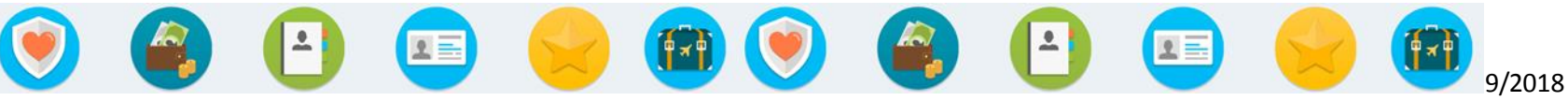

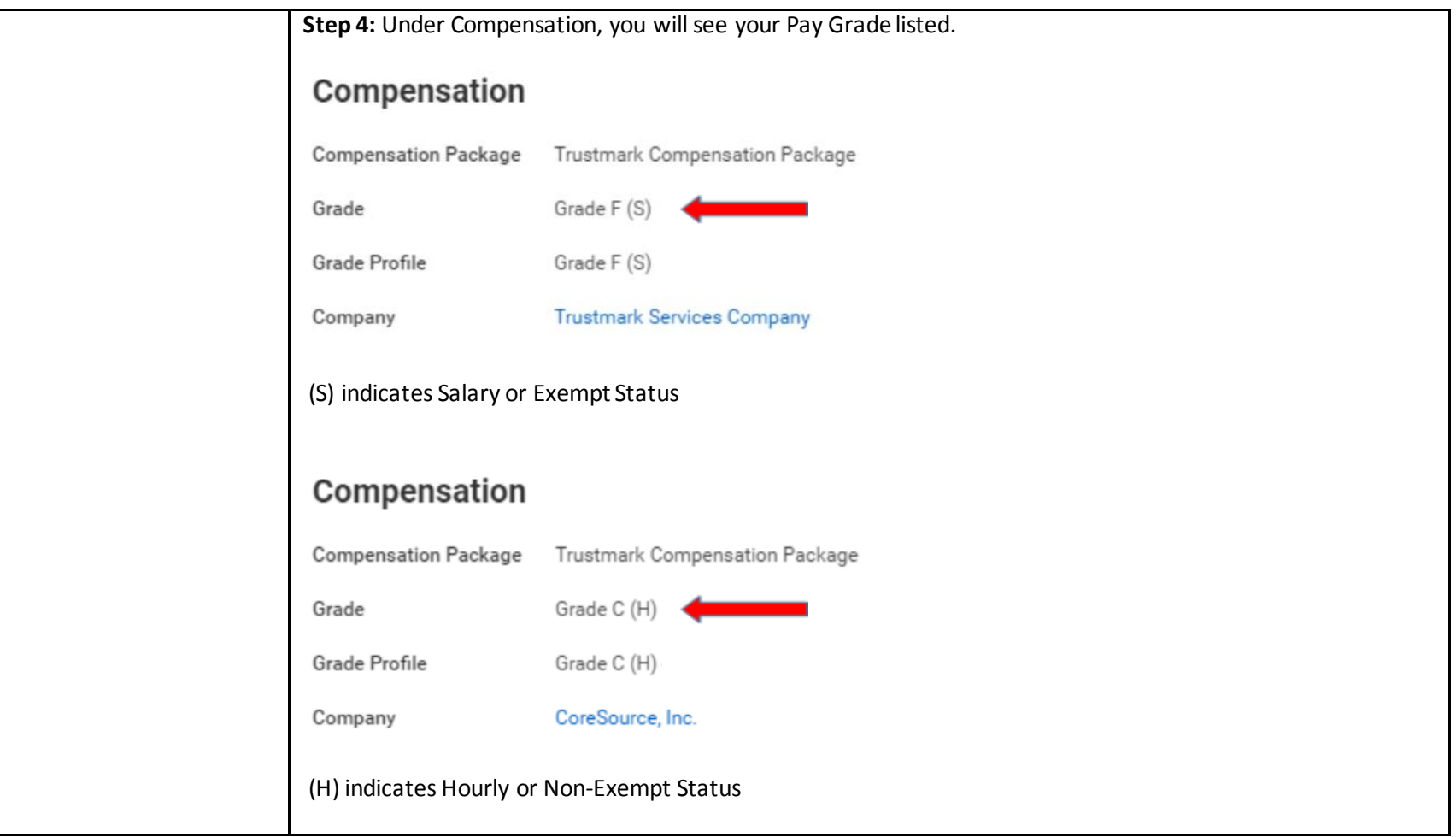

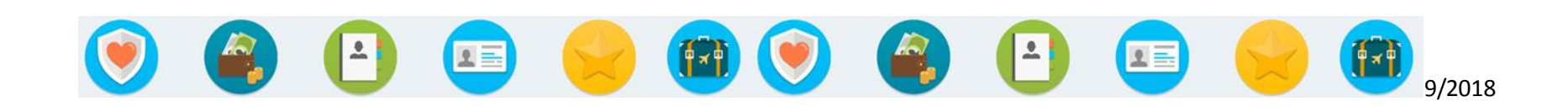